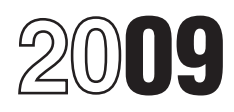

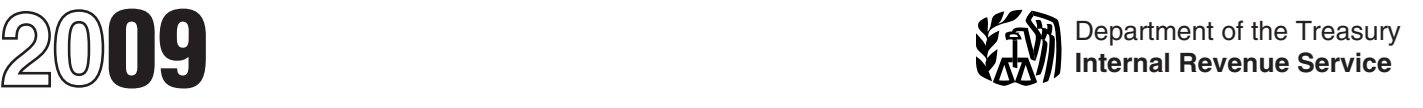

# Instructions for Form 4797

Sales of Business Property (Also Involuntary Conversions and Recapture Amounts Under Sections 179 and 280F(b)(2))

Section references are to the Internal **Citier Forms To Use Additional Information.** See Pub.

If you sold your home after December<br>21, 2008, and used it for business, you **Exchanges, to report exchanges** of

3. Oil, gas, geothermal, or other mineral properties; and

4. Section 126 property.

trade or business or a transaction **3**<br>entered into for profit.

• The disposition of noncapital assets (other than inventory or property held primarily for sale to customers in the  $\frac{4}{1}$ <br>ordinary course of your trade or ordinary course of your trade or

• The disposition of capital assets not **form** the disposition of capital assets not

• The gain or loss (including any<br>related recapture) for partners and S<br>corporation shareholders from certain section 179 property dispositions by partnerships (other than electing large partnerships) and S corporations.

• The computation of recapture amounts under sections 179 and 280F(b)(2) when the business use of section 179 or listed property decreases to 50% or less.

Thefts, to report involuntary Income and Expenses (Including Thefts, to report involuntary Income and Expenses (Including **General Instructions** conversions from casualties and thefts. Capital Gains and Losses). • Use Form 6252, Installment Sale Income, to report the sale of property **Special Rules**<br> **What's New** under the installment method.<br> **If you sold your home after December** • Use Form 8824, Like-Kind **At-Risk Rules** 

• The sale or exchange of: bo find out if you must recapture some<br>1. Property used in your trade or or all of the credit.

# Revenue Code unless otherwise noted. **OUSE TOTHET FORMS TO USE** 544, Sales and Other Dispositions of<br> **OUSE** 654, Casualties and Assets. Also see Pub. 550, Investment<br>
Thefts, to report involuntary Income and Expenses (Inc

and sole in the sole of the property of Schanges, to report exchanges of<br>
31, 2008, and used it for business, you<br>
and allocated for periods of<br>
may no longer be able to exclude the<br>
gain allocated for periods of<br>
may no l

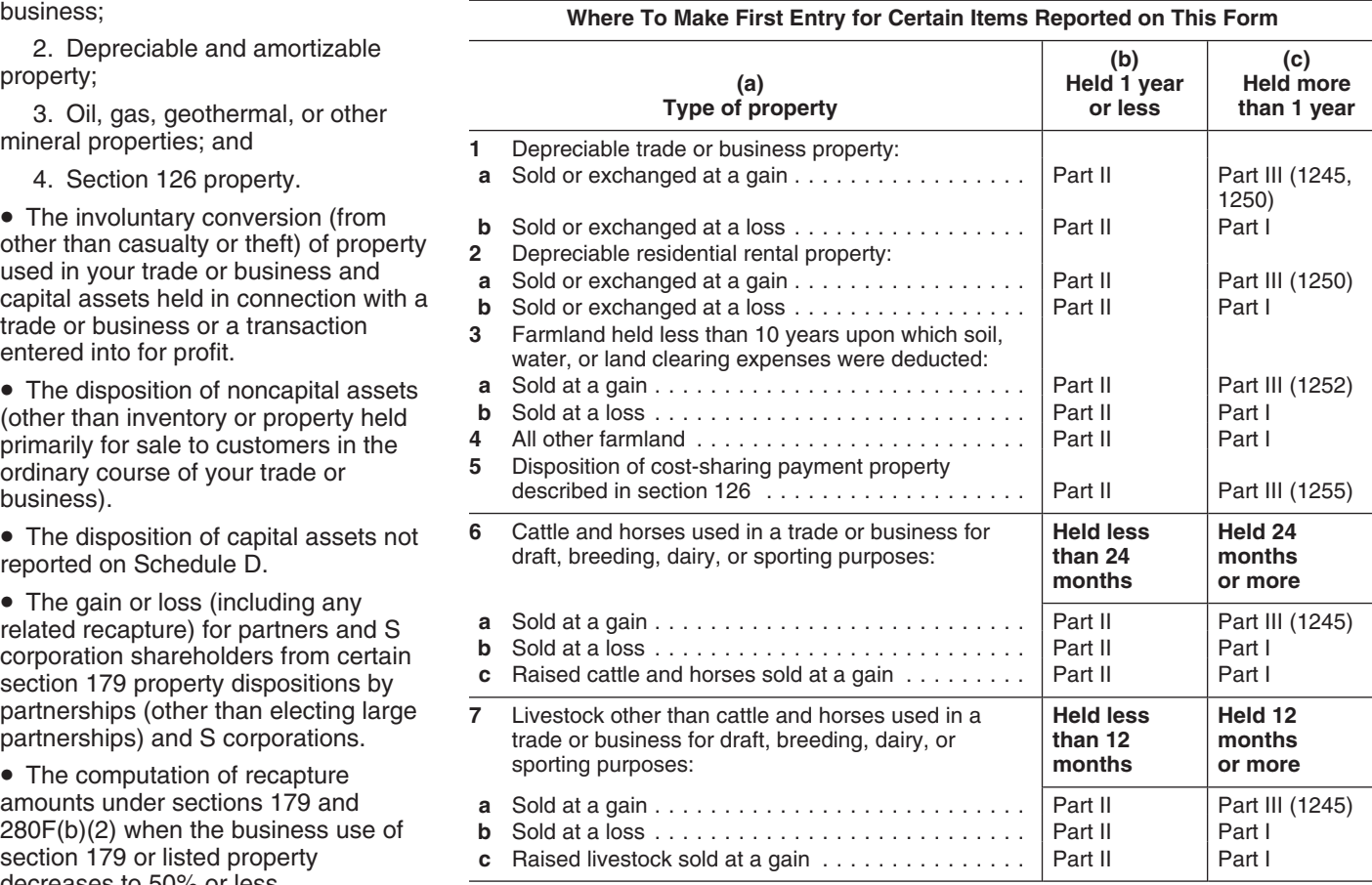

property and other property (for business day of that year. extent of that depreciation. On line 2 of example, a building and land) in the section of that streamed a power than the sample, a building and land) in the secti example, a building and land) in the Unless you are a new taxpayer, the Form 4797, write "Section 121<br>
you must allocate the amount realized election must be made by the due date<br>
you must allocate the amount realized (not values (FMVs) to figure the part of the<br>gain to be recaptured as ordinary the exclusion of each type of depreciation. The<br>disposition of each type of property is<br>disposition of each type of property is<br>election under secti reported separately in the appropriate for the tax year, the following special **Passive Loss Limitations**<br>part of Form 4797 (for example, for rules apply.

for securities or commodities held in

**Depreciable Property and** connection with a trading business. amount of the gain. Do not take the **City of the gain** of the gain. Do not take the Under this method of accounting, any exclusion into account when figuring **Other Property Disposed of**<br> **in the Same Transaction**<br>
If you disposed of both depreciable<br>
If you disposed of both depreciable<br>
If you disposed of both depreciable<br>
If you disposed of both depreciable<br>
If you disposed o If you disposed of both depreciable reacquired) at its FMV on the last 1997, you cannot exclude gain to the last<br>1997, you cannot exclude gain to the property (for the business day of that year.

## Use Form 6252 to report the sale on **Involuntary Conversion of Expenses**<br>installment method. Also use Form Property

due date of your return (excluding<br>extensions). Write "Filed pursuant to<br>extensions). Write "Filed pursuant to<br>section 301.9100-2" at the top of the sign figured on Form 4797.<br>amended return.<br>Save Pub, 537, Installment Sal

the mark-to-market method to account If the property was held more than 1 gain, equals the gain multiplied by the for securities or commodities held in year, complete Part III to figure the highest tax rate.

property held more than 1 year, report<br>the sale of a building in Part III and land<br>in Part III and land<br>in Part III and land<br>in Part III and land<br>in Part III and land<br>in Part III and land<br>in Part III and land<br>or commoditie

**Business**<br>
the lower capital gian tax rates and the limitation on capital gians assets that make<br>
the unitation on capital losses do not apply.<br>
up a trade or business and the buyer's<br>
up a trade or business and the buyer

# must report the sale on the installment at *www.irs.gov/pub/irs-irbs/irb99-07.pdf*. **Recapture of Preproductive**<br>method unless you elect not to do so. **Involuntary Conversion of Expenses**

the installment method. Also use Form **Property**<br>6252 to report any payment received You may not have to pay tax on a gain capitalization rules of section 263A, any 6252 to report any payment received<br>
6252 to report any payment received<br>
from an involuntary or compulsory<br>
made in an earlier year from a sale<br>
from an involuntary or compulsory<br>
reported on the installment method.<br>
To

Example asset that you held for more than<br>
1 year, you may be able to elect to<br>
postpone part or all of the gain that you<br>
would otherwise include on Form 4797,<br>
Part I. If you make the election, the gain<br>
on the sale gene realized on the sale exceeds the cost of during the 60-day period beginning on enter as a (loss) in column (g) the *the date of the sale.* The following rules amount of gain included on Form 4797 the date of the sale. The following rules

replacement property may be taken into 4797, line 2, use the line directly below If you sold or exchanged a qualified<br>account to the extent the cost is taken the line on which you reported the sale.<br>Into account to exclude

Qualified empowerment zone assets any of the following. the sale or exchange of a qualified<br>DC Zone business stock. community asset that is a capital a

1. You acquired the property after **CEP and Example 1** and the property and before and the property capital gain is any gain recognized on  $\geq$ . The original use of the property in the sale or exchange of a DC Zone busin

being organized as an enterprise zone See Pub. 954 and section 1400B for Exclusion" on Form 4797, line 2, business) as of the time you acquired more details on DC Zone assets and column (a) and enter as a (loss) in business) as of the time you acquired

**Rollover of Gain From Sale** 3. The business qualified as an **How to report.** Report the entire gain enterprise zone business during realized from the sale or exchange as of Empowerment Zone<br>
substantially all of the time during which you otherwise would without regard to<br>
you held the stock or partnership<br>
If you sold a qualified empowerment interest.<br>
If you sold a qualified empowerment i

**Produced** from the sale as you otherwise<br>
would without regard to the election. On Form 4797, line 2, enter "Section" *is unrecaptured section 1250 gain and*<br>
(replacement property) you purchased 1397B Rollover" in column (a) and *report it on the Schedule D for the form* (replacement property) you purchased 1397B Rollover" in column (a) and *report it on the separation* of the *report it on the during*. apply. the data of the sale: The following rates<br>apply. that you are electing to postpone. If you **Exclusion of Gain From**<br>are reporting the sale directly on Form **Qualified Community As** • No portion of the cost of the are reporting the sale directly on Form **Qualified Community Assets**<br>replacement property may be taken into 4797, line 2, use the line directly below If you sold or exchanged a qualified

## qualify as an empowerment zone asset **Exclusion of Gain From Sale** exclude the "qualified capital gain." The with respect to the same empowerment of DC Zone Assets

with respect to the same empowerment<br>
• You must reduce the basis of the<br>
• You must reduce the basis of the<br>
• You must reduce the basis of the<br>
• You must reduce the basis of the<br>
• This exclusion at the complex<br>
replace Fraction is interest in or property of certain<br>
The election is irrevocable without<br>
IRS consent.<br>
Not columbia.<br>
Due asset. A DC Zone asset is any gain recognized on<br>
Due asset. A DC Zone asset is a capital gain is any g

- 
- 
- 

If you sold a qualified empowerment interest.<br>
The asset that you held for more than enter one Dub, OF4 Tay lineartives for Form 4797, line 2, column (a) and enter

Into account to exclude gain on a<br>different empowerment zone asset. more details. January 1, 2010, that you held for more<br>The replacement property must<br>than 5 years, you may be able to than 5 years, you may be able to<br>**Exclusion of Gain From Sale** exclude the "qualified capital gain." The

- 
- 
- 

• DC Zone business stock. community asset that is a capital asset<br>• DC Zone partnership interest. or property used in a trade or business. • Tangible property, if: • DC Zone partnership interest. or property used in a trade or business.<br>• DC Zone business property. • It does not include any of the following

the stock or partnership interest; and special rules. column (g) the amount of the exclusion

### **Worksheet for Partners and S Corporation Shareholders to Figure Gain or Loss on Dispositions of Property for Which a Section 179 Deduction Was Claimed** *Keep for Your Records*

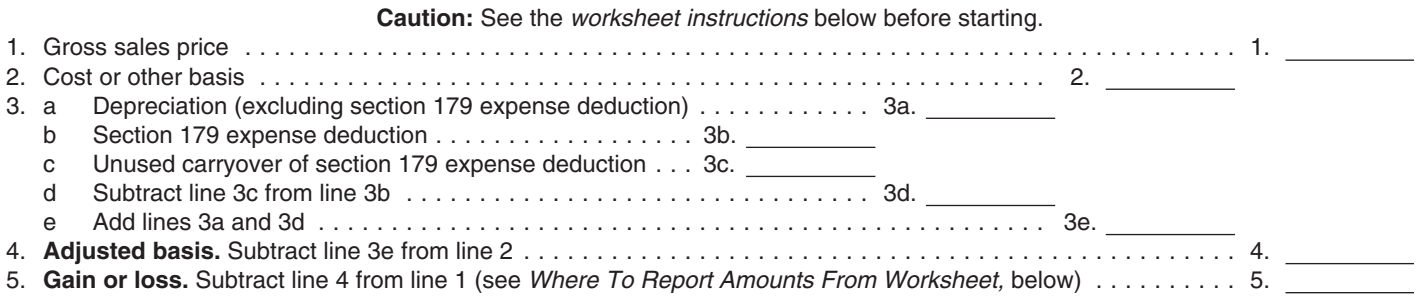

### **Worksheet Instructions**

**Caution:** *For a disposition due to casualty or theft, skip lines 1 and 5 and enter the amount from line 4 on Form 4684, line 24, and complete the rest of Form 4684.*

**Lines 1, 2, 3a, and 3b.** Enter these amounts from Schedule K-1 (Form 1065 or 1120S).

**Line 3c.** If you were unable to claim all of the section 179 expense deduction previously passed through to you for the property (if any), enter the smaller of line 3b or the portion of your unused carryover of section 179 expense deduction attributable to the property. Make sure you reduce your carryover of disallowed section 179 expense deduction shown on Form 4562 by the amount on line 3c.

### **Where To Report Amounts From Worksheet**

Generally, the information from the above worksheet is reported on the lines specified below for Form 4797, Part III. However, for a disposition under the installment method, complete the lines shown below for Form 6252. For dispositions of property given up in an exchange involving like-kind property, complete the lines shown below for Form 8824.

- If line 5 is a gain and the property was held more than 1 year, report the disposition as follows.
	- Complete Form 4797, line 19, columns (a), (b), and (c); Form 6252, lines 1 through 4; or Form 8824, Parts I and II.
	- Report the amount from line 1 above on Form 4797, line 20; Form 6252, line 5; or Form 8824, line 12 or 16.
	- Report the amount from line 2 above on Form 4797, line 21; or Form 6252, line 8.
	- Report the amount from line 3e above on Form 4797, line 22; or Form 6252, line 9.
	- Report the amount from line 4 above on Form 4797, line 23; Form 6252, line 10; or Form 8824, line 13 or 18.
	- Complete the rest of the applicable form.
- If line 5 is zero or a loss and the property was held more than 1 year, report the disposition as follows. Do not report a loss on Form 6252; instead, report the disposition on the lines shown for Form 4797.
	- Complete Form 4797, line 2, columns (a), (b), and (c); or Form 8824, Parts I and II.
	- Report the amount from line 1 above on Form 4797, line 2, column (d); or Form 8824, line 12 or 16.
	- Report the amount from line 2 above on Form 4797, line 2, column (f).
	- Report the amount from line 3e above on Form 4797, line 2, column (e).
	- Report the amount from line 4 above on Form 8824, line 13 or 18.
	- Complete the rest of the applicable form.

### If the property was held one year or less, report the gain or loss on the disposition as shown below. Do not report a loss on Form 6252; instead, report the disposition on the lines shown for Form 4797.

- Complete Form 4797, line 10, columns (a), (b), and (c); Form 6252, lines 1 through 4; or Form 8824, Parts I and II.
- Report the amount from line 1 above on Form 4797, line 10, column (d); Form 6252, line 5; or Form 8824, line 12 or 16.
- Report the amount from line 2 above on Form 4797, line 10, column (f); or Form 6252, line 8.
- Report the amount from line 3e above on Form 4797, line 10, column (e); or Form 6252, line 9.
- Report the amount from line 4 above on Form 6252, line 10; or Form 8824, line 13 or 18.
- Complete the rest of the applicable form.

that offsets the gain reported in Part I, **Note.** If you disposed of property you

To show losses, enclose figures in **shareholders.** If you received a

# line 6.<br>
acquired by inheritance, enter<br>
"INHERITED" in column (b) instead of<br>
the date you acquired the property.<br>
To show losses, enclose figures in<br>
To show losses, enclose figures in<br>
The struction<br>
The date you acquir

Schedule K-1 from a partnership or S

partners or shareholders, you must<br>report your share of the transaction on the partnership's or S corporation's tax<br>Form 4797, 4684, 6252, or 8824<br>(whether or not you were a partner or the section 179 partner or shareholde

• The partner's or shareholder's share<br>
of the depreciation allowed or Enter on line 1 the total gross proceeds (whether threatened or carried out). If<br>
allowable, but excluding the section 179 from:<br>
allowable, but exclud allowable, but excluding the section 179 from:<br>  $\bullet$  Sales or exchanges of real estate involuntary conversions from fire,<br>  $\bullet$  Sales or exchanges of real estate involuntary conversions from fire,

• The partner's or shareholder's share 1099-S (or substitute statement) that<br>of the section 179 expense deduction you are including on line 2, 10, or 20 recognized gains from the conversions,<br>passed through for the propert passed through for the property and the and<br>partnership's or Scorporation's tax e Sales of securities or commodities such conversions when figuring your in partnership's or S corporation's tax **execution** such securities or commodities such conversions when in year(s) in which the amount was reported to you for 2009 on Forms net section 1231 losses. passed through. Enter t passed through. Enter this amount on 1099-B (or substitute statements) that *Transactions to which section* line 3b of the worksheet your share of you are including on line 10 because **1231 does not apply.** Section 1231 the total amount of the section 179 you are a trader with a mark-to-market transactions do not include sales o the total amount of the section 179 you are a trader with a mark-to-market expense deduction passed through for election under section  $475(f)$  in effect expense deduction passed through for<br>
partner or shareholder for the tax year and held for the axyen and the partner or shareholder for the tax year<br>
partner or shareholder for the stay of the stay of the anders of the se

sale made during the partnership's or S disposed of it. The sale other than by purchase at the normal sales price or that you got from  $\circ$  Cutting of timber that the taxpayer sales price or that you got from corporation's tax year reported using  $\bullet$  Cutting of timber that the taxpayer sales price or that you got from<br>the installment method, any information elects to treat as a sale or exchange someone who had received it in a the installment method, any information elects to treat as a sale or exchange someone who had received it in a<br>needed by the partner or shareholder to under section 631(a). needed by the partner or shareholder to under section 631(a).<br>complete Form 6252. The partnership • Disposal of timber with a retained by reference to the previous owner's complete Form 6252. The partnership • Disposal of timber with a retained by reference to S corporation also must separately economic interest that is treated as a basis. or S corporation also must separately

corporation reporting the sale, report the partner's or shareholder's sale, or an outright sale of timber, exchange, or other disposition of share of all payments received for the under section 631(b). property for which a section 179 property in the following tax years.  $\bullet$  Disposal of coal (including lignite) or expense deduction was previously  $\bullet$  If the disposition was a disposition of domestic iron ore with a reta claimed and passed through to its property given up in an exchange economic interest that is treated as a<br>partners or shareholders, you must involving like-kind property made during sale under section 631(c)

See the worksheet on page 4 to<br>
See the worksheet on page 4 to section 179 expense deduction that date.<br>
See the amount to report on Form includes section 179 expense

figure the amount to report on Form includes section 179 expense the set or scharges of lives of the universe and the matter of the minimum of the section 179 experience asset, you must<br>
figure any prediction in your or th

• If the disposition was an installment the property and include the day you that you received from the Governme<br>sale made during the partnership's or S alisposed of it. The same other than by purchase at the normal

expense deduction. Enter this amount <br>
involuntary conversions from fire,<br>
on line 3a of the worksheet. <br>
Involuntary conversions from the vorksheet.<br>
Involuntary conversions from the storm, shipwreck, or other casualty or

the partner or shareholder to complete To figure the holding period, begin **CONS** Covernment publications,<br>Form 4684. counting on the day after you received including the Congressional Record,<br>If the disposition was an ins

Partners and S corporation<br>
shareholders receive a Schedule K-1<br>
(Form 1065 or Form 1120S), which<br>
includes amounts that must be reported<br>
on the Form 4797. Following the<br>
instructions for Schedule K-1, enter any<br>
instruct

Your net section 1231 gain on line 7 is property held 1 year or less, on this linclude the applicable portion of the<br>Incepted as ordinary income to the extent line. treated as ordinary income to the extent of your "nonrecaptured section 1231 Deduct the loss from a qualifying line 10. Enter "Deferred gain under losses."<br>Your nonrecaptured section abandonment of business or section 451(i)" in column (a) and 1/ losses." Your nonrecaptured section abandonment of business or section 451(i)" in column (a) and 1/8 of losses are your net section 1231 investment property on line 10. See the deferred gain in column (g). See losses deducted during the 5 preceding *Abandonments* in Pub. 544 for more section 451(i) for more details.<br>tax years that have not yet been information. tax years that have not yet been information.<br>applied against any net section 1231 **Gain or Loss From Certain Securities or Commodities Held**<br>gain to determine how much net **Gain or Loss From Certain by a Trader Who Ma** gain to determine how much net **Gain or Loss From Certain by a Trader Who Made a** section 1231 gain is treated as ordinary income under this rule.

**Example.** You had net section  $^{4}$  applicable financial institution" from the from sales of 84,000 and 86,000 in sale or exchange of "any applicable or commodities held in connection with 1231 loosed S4,000 and 80,00 an

figuring taxable income except that the september 6, 2008, and ending on the the name and address of the small<br>figuring taxable income except that the September 6, 2008, and ending on the the name and address of the small<br>

amounts from your Schedule K-1 (Form If a transaction is not reportable in Part **Deferred Gain from Qualifying**<br>1120S), box 9, or Schedule K-1 (Form I or Part III and the property is not a **Electric Transmission**<br>1065), bo

have \$5,000 of section 1231 losses <br>from 2005 left to recapture (\$6,000 financial institution after December 31,<br>minus the \$1,000 recaptured this year). 2007, and before September 7, 2008.<br>**Figuring the Prior Year Losses** limitation on capital losses does not date of the sale or exchange of the business investment company and, if<br>apply. applicable preferred stock. Therefore, applicable, the reason the stock is<br>any Fannie Mae or Freddie Mac **Line 9** Earth and the angle and the approximation of Frederic Mac worthless. For recordkeeping purposes, if line 9 is was not an applicable financial<br>
zero, the amount on line 7 is the institution on September 6, 2008, is not **Section 1244 (Small Business)**<br>
applicable preferred stock (even if such amount of net section 1231 loss applicable preferred stock (even if such recaptured in 2009. If line 9 is more taxpayer subsequently became an than zero, you have recaptured all of applicable financial institution). the sale or exchange (including

**Line 7** your net section 1231 losses from prior For guidance on preferred stock held<br>
years. The indirectly by applicable financial

If the amount from line 7 is a gain and you do not have nonrecaptured<br>
section 1231 losses from prior years a sale or other disposition of your<br>
section 1231 losses from prior years a sale or other disposition of your<br>
sec Report other ordinary gains and losses, period that began with the tax year that **Line 8** including gains and losses from includes the date of the disposition.

Gain or loss recognized by any **Exam Prove Report on line 10 all gains and losses**<br>
"applicable financial institution" from the from sales and dispositions of securities

Individuals report ordinary losses from

November 7, 1978, it was issued under other stock of a written plan that met the requirements corporation. a written plan that met the requirements  $\frac{\text{corporation}}{\text{correlation}}$ .<br> **Line 21**<br> **Line 190**<br> **Line 190** 

November 6, 1978, the corporation was<br>treated as a small business corporation 4797, line 11, or the loss on Form dealed as a small business corporation<br>at the time 39, column (b)(ii). To figure **Line 22**<br>Requisions section 1.1244(c)-2(b). To which loss is smaller, treat both losses Complete the following steps to figure Regulations section 1.1244(c)-2(b). To which loss is smaller, treat both losses Complete the following steps to figure the treated as a small business as positive numbers. Enter the part of the amount to enter on line 22.  $\frac{1}{2}$  be treated as a small business as positive numbers. Enter the part of corporation the total amount of money the loss from income-producing

of the loss, derived more than 50% of *separately reported to you on Schedule* its gross receipts from sources other *K-1 (Form 1065 or 1120S), see* its gross receipts from sources other K-1 (Form 1065 or 1120S), see<br>than royalties, rents, dividends, interest,<br>annuities, and gains from sales and<br>exchanges of stocks or securities. If the Specific Instructions.<br>The deduc 1 tax year but fewer than 5 tax years less, do not complete Part III; instead e Deductions claimed under section ending before the date of the loss, the use Part II. For exceptions, see the 190, 193, or 1253(d)(2) or (3) ( ending before that date. If the<br>
corporation was not in existence for at<br>
least 1 tax year ending before the date<br>
of the loss, the 50% test applies for the<br>
of the loss, the 50% test applies for the<br>
complete lines 19 thr The 50% test does not apply if the<br>complete lines to undegrize to<br>complete the gain on the disposition of<br>net operating loss and<br>dividends-received deductions)<br>exceeded its gains are properties to report, use additional<br>ex applicable period. But this exception to<br>the 50% test applies only if the<br>corporation was largely an operating<br>company within the 5 most recent tax<br>years ending before the date of the loss<br>(or, if less, the entire period t

worthlessness) of section 1244 (small vour ordinary loss if (a) you received debt the buyer assumes or takes the To qualify as section 1244 stock, all<br>six of the following requirements must<br>be met.<br>1. You acquired the stock after June<br>30, 1958, upon original issuance of the details. Report on Schedule D losses in creative of each ite

**TIP**

(or, if less, the entire period the mount installment sales and **Step 2.** From the Step 1 total,<br>corporation was in existence). noninstallment sales, you may want to amounts such as the following.<br>A lf the stock was issued 6. If the stock was issued before use separate Forms 4797, Part III, for • Any investment credit recapture

treated as an ordinary loss is \$50,000 The gross sales price includes money, of prior law). See section 50(c)(2) (or<br>(\$100,000 if married filing jointly). The FMV of other property received, the corresponding provision of the FMV of other property received, the corresponding provision of prior Special rules may limit the amount of and any existing mortgage or other law).

business) stock on line 10. section 1244 stock in exchange for property subject to. For casualty or theft

ontinuously from the date the stock<br>was issued until the time of the loss). Keep adequate records to<br>2. If the stock was issued before distinguish section 1244 stock from any  $\frac{1}{255}$  property disposed of<br>2. If the stoc

of Regulations section 1.1244(c)-1(f),<br>
and when that plan was adopted, the<br>
corporation was treated as a small<br>
business corporation under Regulations<br>
section 1.1244(c)-2(c).<br>
3. If the stock was issued after<br>
November 6

corporation, the total amount of money<br>
and other property received by the<br>
corporation for its stock as a<br>
corporation for its stock as a<br>
corporation of contribution<br>
surplus generally may not exceed \$1<br>
surplus general

• The section 179 expense deduction.<br>• The commercial revitalization<br>deduction.

- 
- 
- -
- 
- 
- 

July 19, 1984, it must have been the installment sales and the amount if the basis of the property was<br>common stock and the installment sales. common stock. The common stock common stock. The common stock. The monominstallment sales. The reduced in the tax year the property was placed in service under section The maximum amount that may be **50.000**<br>The gross sales price includes money, treated as an ordinary loss is \$50,000 The gross sales price includes money, of prior law). See section 50(c)(2) (or property or refueling property deduction section 168(i)(13)).<br>you were required to recapture. <br>**•** A storage facility (not including a

depreciation allowed or allowable on a cross-organizations where the property will be  $\frac{1250(a)}{\text{line }26\text{b}}$ .<br>amount for line 21) if you use its **another asset (and refigure the basis** line 26b. used in an unrelated busi amount for line 21) if you use its<br>
adjusted basis in determining the<br>
adjusted basis of the property<br>
described on line 19. An example is<br>
property acquired by a trade-in. See<br>
Regulations section 1.1245-2(a)(4). (repeate

Section 1245 property. Section 1245<br>
property that is depreciable<br>
(or amortizable under section 185<br>
(repealed), 197, or 1253(d)(2) or (3) (as<br>
(repealed), 197, or 1253(d)(2) or (3) (as<br>
(as<br>
(as<br>
(as<br>
(as<br>
(as<br>
(as<br>
(as<br>

or of furnishing transportation, • *27.5-year (or 40-year, if elected)* Also, if you claimed a commercial communications, or certain public utility

• Any section 179 or 280F(b)(2) 3. For the bulk storage of fungible • 22-, 31.5-, or 39-year (or 40-year, if recapture amount included in gross commodities (including commodities in *elected) nonresidential real property* income in a prior tax year because the a liquid or gaseous state) used in these *(except for 39-year qualified New York*

- 
- 

- 
- 

Notice Like-Kind Exchanges under<br>
Montaxable Exchanges in chapter 1 of<br>
Notice Like-Kind Exchanges in chapter 1 of<br>
Notice Crease of a franchise of any<br>
Notice Crease of the transferred in the transferse, involuntary conve

adjusted basis of the section 126 property placed in service before 1987,<br>
property disposed of. if only a portion of a building is section<br>
1245 recovery property.<br>
• Section 1245(a)(6) (repealed) for used in an unrelated

**Line 25 used in an unrelated business.**<br>• Section 1245(a)(6) (repealed) for **the Universe of Section 1245(a)** (6) repeating the Dispositions of property as a result of

in effect before the enactment of P.L.<br>
103-66)) and is one of the following.<br>
• For additional depreciation<br>
• Elevators and escalators placed in<br>
• Elevators and escalators placed in<br>
• Elevators and escalators placed

**TIP** not apply to dispositions of the buildings and their structural placed in service after 1986 (or after depreciation figured using the straight<br>components) if it is used in any of the July 31, 1986, if elected). You are not line method. For this purpose, d 1. As an integral part of *depreciation for these properties on line* (or the corresponding provision of prior manufacturing, production, or extraction  $26.$  law) to figure straight line depreciation.

services. *27.5 year qualified New York Liberty* straight-line depreciation using the activities. *September 10, 2001).* under section 168.

to 50% or less.<br>
• A single purpose agricultural or *September 10, 2001, and property for*<br>
• Any qualified clean-fuel vehicle **buread in** the orticultural structure (as defined in *which you elected to claim a* horticultural structure (as defined in *which you elected to claim a*<br>section 168(i)(13)). *commercial revitalization deduction).* 

Source the property credit to the strain the distribution of the structural components)<br>
Section the distribution of the distribution of the distribution of the distribution of the distribution<br>
Section 1245, except for

You may have to include<br>
You may have to include<br>
depreciation allowed or allowable on organizations where the property will be  $1250(a)(1)(B)$ . See the instructions for

- 
- 
- 
- 
- 
- 
- 

- 
- 

property's applicable recovery period

Generally, use 100% as the percentage allowed (or allowable) in determining part of the gain treated as ordinary<br>for this line. However, for low-income the adjusted basis of the property. the and the provision of the provision or the properties income under the other provision or the other provision  $\mu$  line. 29a. (ii), (iii), or (iv) of section  $1250(a)(1)(B)$ , of oil, gas, geothermal, or other mineral see that section for the percentage to properties (section  $1254$  property) see that section for the percentage to properties (section 1254 property) **Part IV** use. placed in service after 1986, you must

The amount the corporation treats as<br>
ordinary income under section 291 is<br>
20% of the excess, if any, of the<br>
amount that would be treated as<br> **Note.** A corporation that is an<br> **A** corporation that is an<br> **A** corporation For the mount involve integrated oil company completes line<br>section 1245 property, over the amount<br>section 1245 property, over the amount and this year, figure the amount to be<br>treated as ordinary income under<br>section 1250

partnerships) skip this section. Partners and development costs under section for each property. Show these<br>must enter on the applicable lines of  $263(c)$  (except previously expensed calculations on a separate statement must enter on the applicable lines of  $\frac{263(c)}{263(c)}$  (except previously expensed calculations on a separate state<br>Part III amounts subject to section 1252 mining costs that were included in and attach it to your tax ret Part III amounts subject to section 1252 mining costs that were included in and attach it according to instructions from the income upon reaching the producing **Line 33** 

Finder 1986, enter the total expenses<br>
Nears.<br>
Refer to section 1252 to determine if<br>
the property was placed in service<br>
there is ordinary income on the<br>
disposition of certain farmland for which<br>
deduction would have<br>
de

Gain from disposition of certain property.<br>
for the property of a portion of the property.<br>
Gain from the current year. See the property.<br>
Pub. 946, How To Depreciate Property.

oil, gas, or geothermal property placed line 24 is treated as ordinary income (Form 1040), report the recapture in service before 1987, treat all or part under sections 1231 through 1254 (for amount as other income on Sche of the gain as ordinary income. Include example, section 1252), enter the (Form 1040).

Line 26b **b** on line 22 of Form 4797 any depletion smaller of (a) line 24 reduced by the<br>Generally use 100% as the percentage allowed (or allowable) in determining part of the gain treated as ordinary

**Line 26f** 26, 1985, and binding at all times 35 to figure the recapture amount.

farmland is subject to ordinary income for the section 1254 of a portion of the section 1252 before the section 1254 property or an undivided rules under section 1252 before the section 1254 property or an undivided applic

• 60% if disposed of within the 7th payments excluded from income. Use current year. See Pub. 463 and Pub.<br>year. year. 946. 100% minus 10% for each year, or part • 40% if disposed of within the 8th of a year, that the property was held year.<br>
over 10 years after receipt of the year.<br>
year.<br> **a** 20% if disposed of within the 9th excluded payments. Use zero if 20 Subtract li • 20% if disposed of within the 9th excluded payments. Use zero if 20 Subtract line 34 from line 33 and enter<br>years or more. The recapture amount as "other income

**Line 26d**<br>
Enter the additional depreciation after<br>
1969 and before 1976. If straight line<br>
1969 and before 1976. If straight line<br>
depreciation exceeds the actual<br>
depreciation for the period after 1975,<br>
depreciation fo

**Line 27**<br>**Line 27** • Were deducted by the taxpayer or property subject to the recapture rules,<br>Partnerships (other than electing large any other person as intangible drilling figure the recapture amounts separatel Partnerships (other than electing large any other person as intangible drilling figure the recapture amounts separately<br>partnerships) skip this section Partners and development costs under section for each property. Show t

bactoroung to instructions non the<br>
partnership.<br>
You may have ordinary income on<br>
the disposition of certain farmland held<br>
more than 1 year but less than 10<br>
the average the disposition of the property was placed in serv

conservation) and 182 (land clearing) been included in the basis of the the column (a), enter the depreciation<br>(repealed). Skip line 27 if you dispose property, plus that would have been allowable on the<br>later year after y

Enter 100% of line 27a on line 27b **Line 29a** property had not been used more than except as follows.<br> **Eine 29a** by property had not been used more than except as follows. except as follows.<br>■ Line 29a 50% in a qualified business. Figure the<br>■ 80% if the farmland was disposed of Use 100% if the property is disposed of depreciation from the year it was placed • 80% if the farmland was disposed of Use 100% if the property is disposed of depreciation from the year it was placed within the 6th year after it was acquired. less than 10 years after receipt of in service up to (but no in service up to (but not including) the

the recapture amount as "other income" **Line 28**<br>**Line 29b** on the same form or schedule on which<br>If you had a gain on the disposition of lf any part of the gain shown on you took the deduction on Schedule C you took the deduction on Schedule C amount as other income on Schedule C

**Note.** If you filed Schedule C or F your trade or business is subject to Be sure to increase your basis in the <br>(Form 1040) and the property was used self-employment tax. Allocate the property by the recapture amount. (Form 1040) and the property was used self-employment tax. Allocate the property by the recapture amount.<br>In both your trade or business and for amount on line 35 to the appropriate  $\frac{1}{2}$  in both your trade or business and for amount on the production of income, the portion of schedules. the production of income, the portion of the recapture amount attributable to

**Paperwork Reduction Act Notice.** We ask for the information on this form to carry out the Internal Revenue laws of the United States. You are required to give us the information. We need it to ensure that you are complying with these laws and to allow us to figure and collect the right amount of tax.

You are not required to provide the information requested on a form that is subject to the Paperwork Reduction Act unless the form displays a valid OMB control number. Books or records relating to a form or its instructions must be retained as long as their contents may become material in the administration of any Internal Revenue law. Generally, tax returns and return information are confidential, as required by section 6103.

The time needed to complete and file this form will vary depending on individual circumstances. The estimated burden for individual taxpayers filing this form is approved under OMB control number 1545-0074 and is included in the estimates shown in the instructions for their individual income tax return. The estimated burden for all other taxpayers who file this form is shown below.

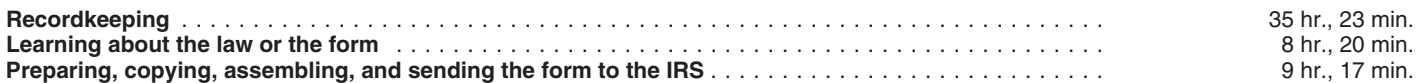

If you have comments concerning the accuracy of these time estimates or suggestions for making this form simpler, we would be happy to hear from you. See the instructions for the tax return with which this form is filed.